The book was found

## **GO! With Microsoft PowerPoint 2013 Brief, GO! With Microsoft Excel 2013 Brief, GO! With Microsoft Access 2013 Brief**

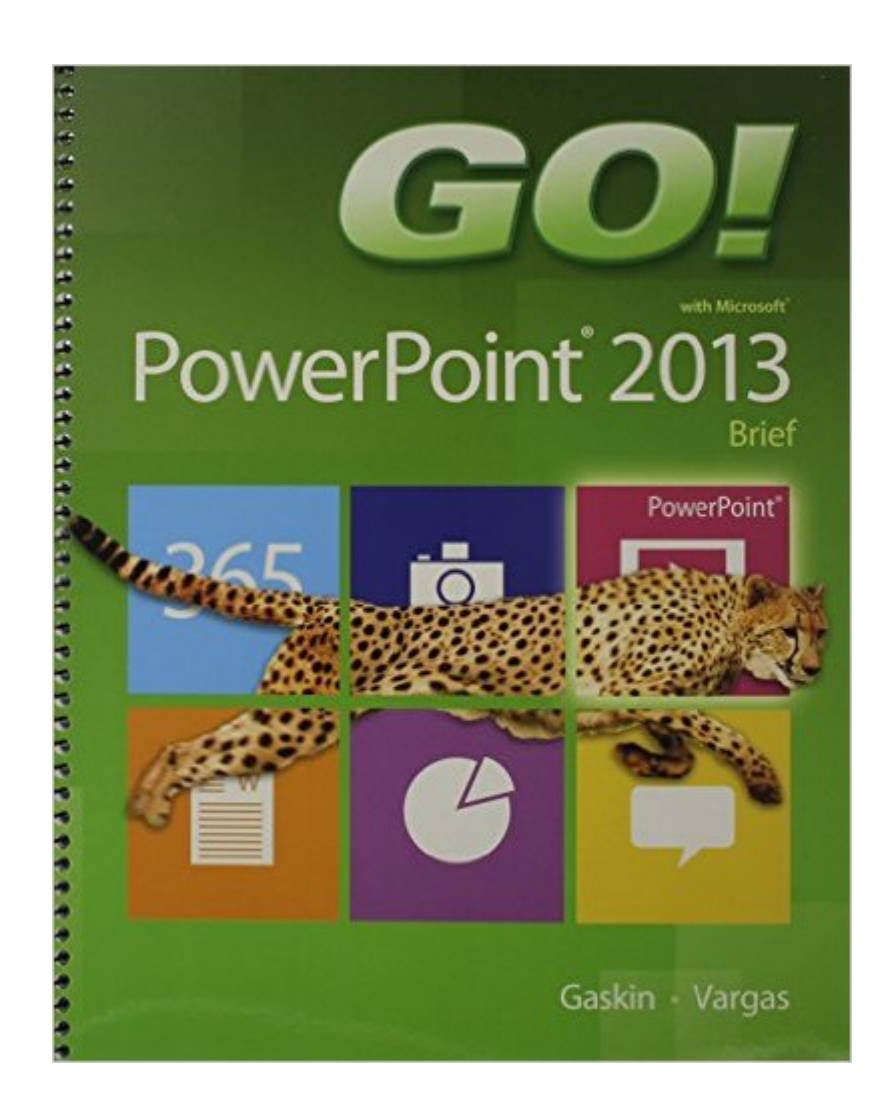

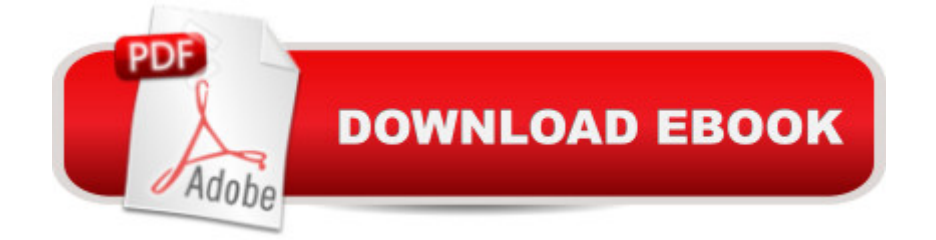

Spiral-bound Publisher: Pearson; 1 edition (August 2, 2014) Language: English ISBN-10: 0133894800 ISBN-13: 978-0133894806 Product Dimensions: 8.9 x 1.5 x 10.9 inches Shipping Weight: 4.2 pounds (View shipping rates and policies) Average Customer Review: Be the first to review this item Best Sellers Rank: #919,543 in Books (See Top 100 in Books) #107 in Books > Computers & Technology > Software > Microsoft > Microsoft Powerpoint #147 in A Books > Computers & Technology > Business Technology > Software > Presentation Software #226 in $\hat{A}$  Books > Computers & Technology > Databases & Big Data > Access

## Download to continue reading...

GO! with Microsoft PowerPoint 2013 Brief, GO! with Microsoft Excel 2013 Brief, GO! with Microsoft [Access 2013 Brief Office 20](http://ebookslight.com/en-us/read-book/leKPE/go-with-microsoft-powerpoint-2013-brief-go-with-microsoft-excel-2013-brief-go-with-microsoft-access-2013-brief.pdf?r=ZrVqg14tYtX654JMMx7ri8LX%2BEmT63pGjKANIG3KoRXzT7q%2FwOI3Fco%2B%2BPVg4CKf)16 For Beginners- The PERFECT Guide on Microsoft Office: Including Microsoft Excel Microsoft PowerPoint Microsoft Word Microsoft Access and more! PowerPoint Presentation Secrets - Create Beautiful Slideshows and Impress Audiences with Microsoft PowerPoint While Saving Time and Money (Unofficial) EXCEL: From Beginner to Expert - 2 Manuscripts + 2 BONUS BOOKS - Excel for Everyone, Data Analysis and Business Modeling (Functions and Formulas, Macros, MS Excel 2016, Shortcuts, Microsoft Office) Enhanced Microsoft PowerPoint 2013: Comprehensive (Microsoft Office 2013 Enhanced Editions) PowerPoint 2016 For Dummies (Powerpoint for Dummies) How to Create Powerful Powerpoint 2010 Presentations Quickly and Easily: A Quick-start Guide to Using Powerpoint (Business Basics for Beginners Book 19) MOS 2010 Study Guide for Microsoft Word, Excel, PowerPoint, and Outlook Exams (MOS Study Guide) Exploring: Microsoft PowerPoint 2013, Comprehensive (Exploring for Office 2013) Enhanced Microsoft Excel 2013: Comprehensive (Microsoft Office 2013 Enhanced Editions) Using Microsoft Excel and Access 2013 for Accounting (with Student Data CD-ROM) Excel 2013 for Scientists (Excel for Professionals series) Enhanced Microsoft Access 2013: Comprehensive (Microsoft Office 2013 Enhanced Editions) Professional Excel Development: The Definitive Guide to Developing Applications Using Microsoft Excel, VBA, and .NET (2nd Edition) Professional Excel Development: The Definitive Guide to Developing Applications Using Microsoft Excel and VBA

Minutes (2nd Edition): The quick guide to Microsoft Excel and Google Sheets Microsoft PowerPoint 2013 Introduction Quick Reference Guide (Cheat Sheet of Instructions, Tips & Shortcuts - Laminated Card) Microsoft PowerPoint 2013: Comprehensive (Shelly Cashman Series) The O'Leary Series: Microsoft Office PowerPoint 2013, Introductory

**Dmca**